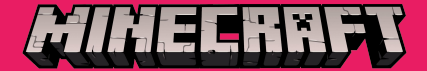

# Minecraft-Plugins programmieren in Java

## Alexander, Alina, Finn, Florian, Konrad, Len, Luca Elias, Timo und Viola

## Was ist Minecraft?

- Einzelspieler Mehnspieler linecraft Realms Spiel beende
- Spiel: Einzel- und Mehrspielermodus Möglichkeiten:
	- Bauen wie mit Lego
	- Monster besiegen
	- Die drei Endgegner besiegen

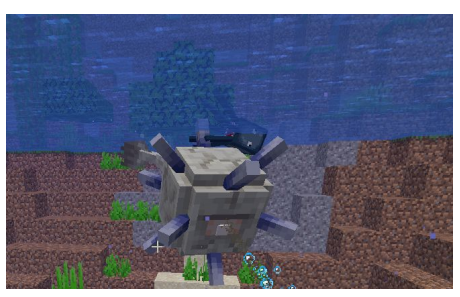

Redstone-Mechaniken entwerfen Seine eigenen Ressourcen farmen und verwalten Durch Plugins das Spiel auch mit Spielmodi erweitern (meistens im Mehrspieler-Modus)

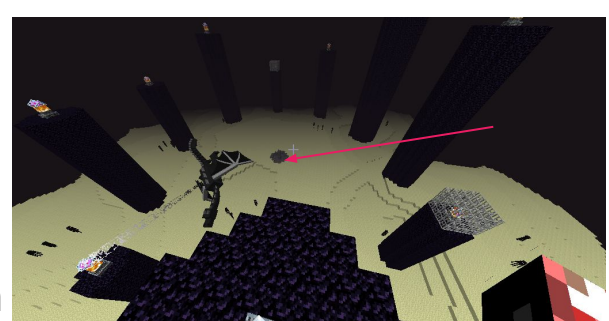

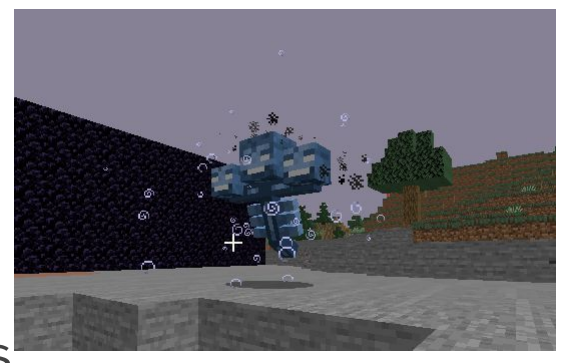

#### Senveninformationen bearbeiten

#### Was ist der Mehrspieler-Modus?

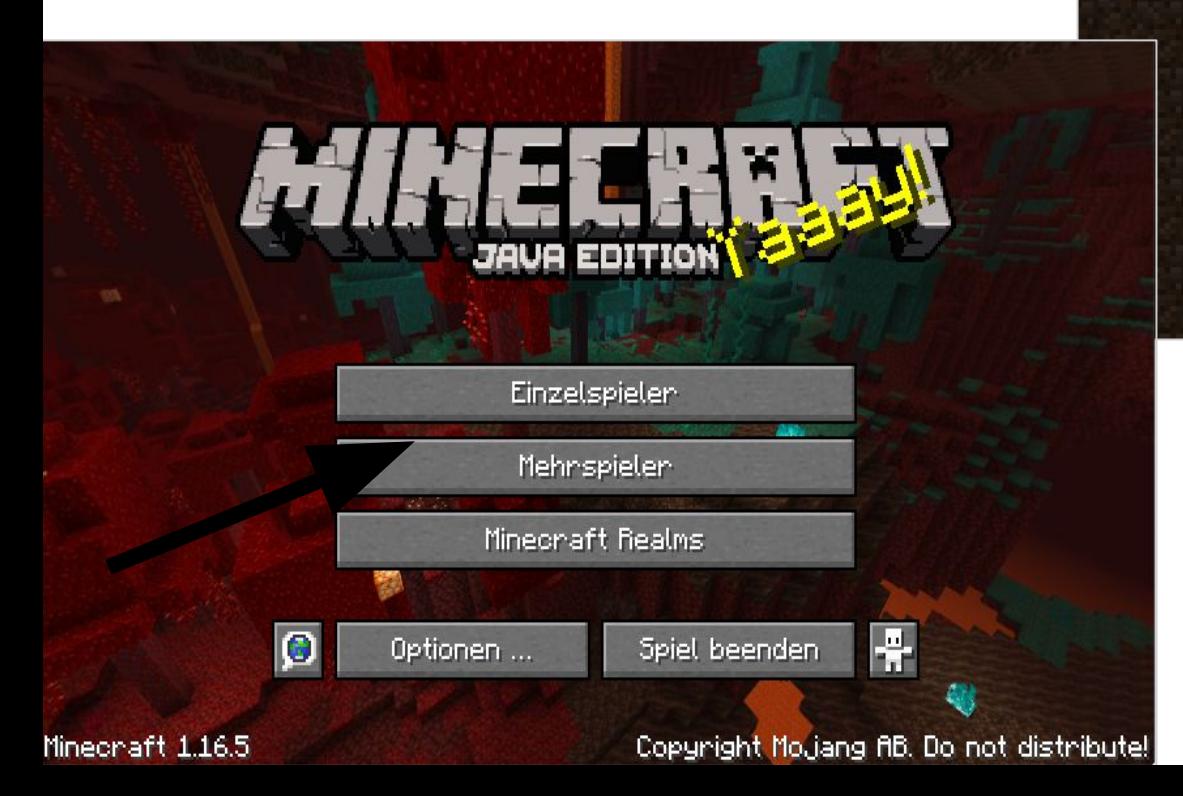

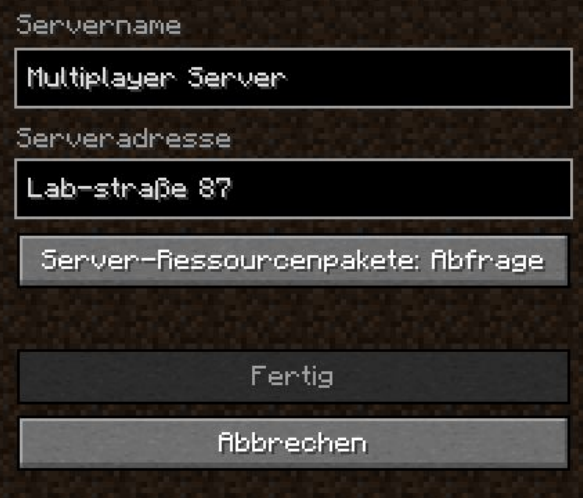

### Was ist der Mehrspieler-Modus?

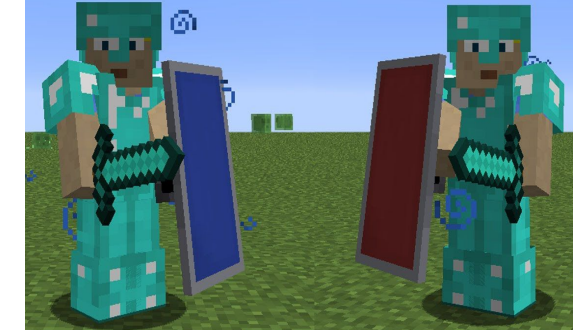

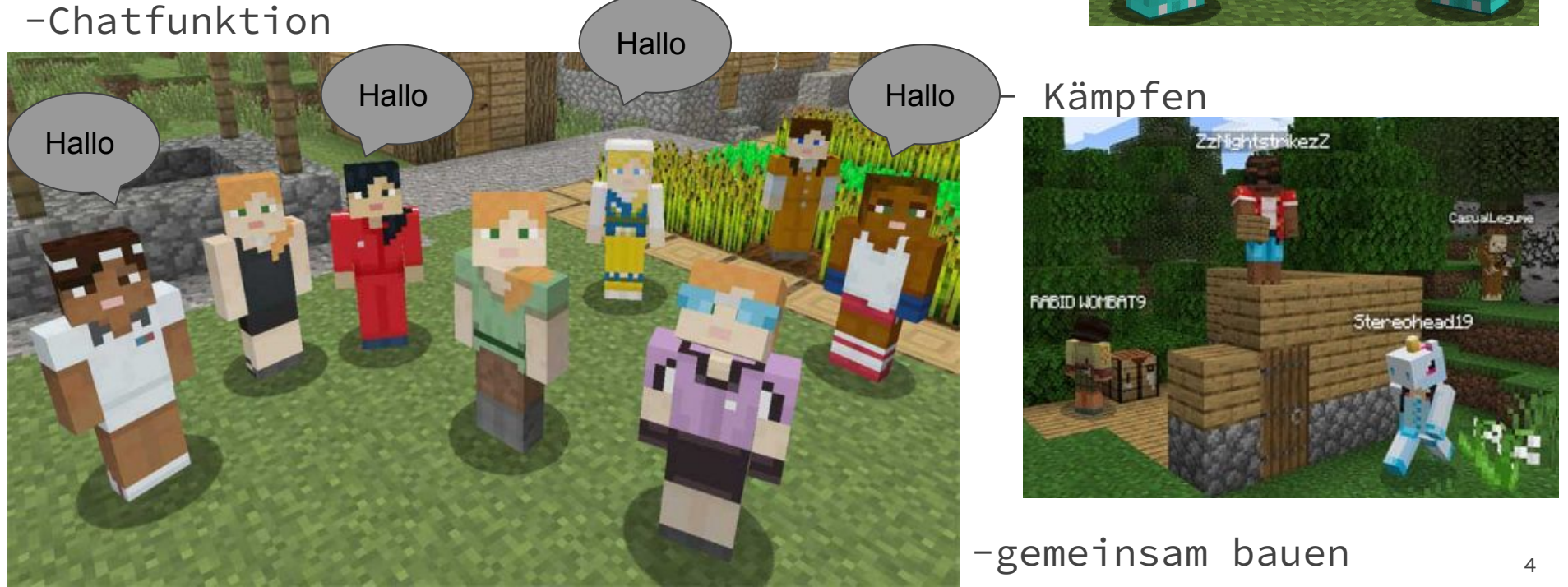

#### Was ist ein Minecraft-Plugin?

Erweiterung für Mehrspieler-Modus

Gegebene Parameter umfunktionieren

→ keine komplett neuen Funktionen

Muss nur auf Server installiert werden

z.B. veränderte Willkommensnachricht:

floan Joined the game

ist auf.

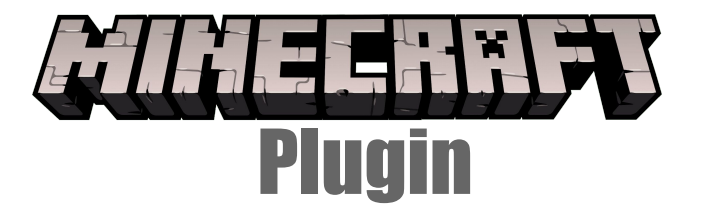

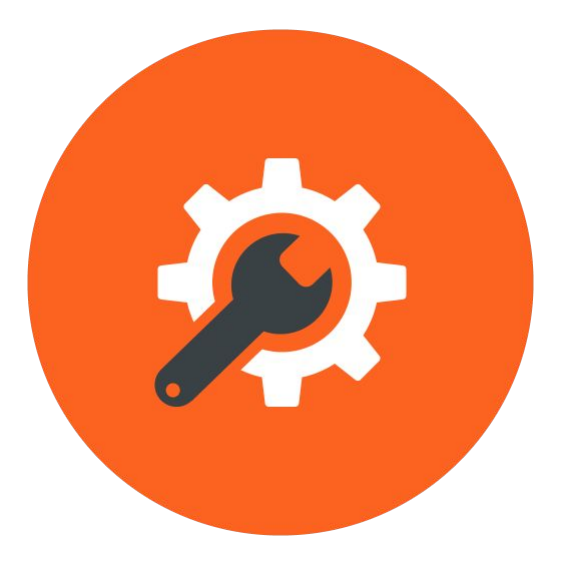

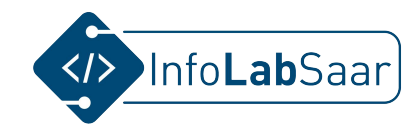

#### Auf welchem Server haben wir entwickelt?

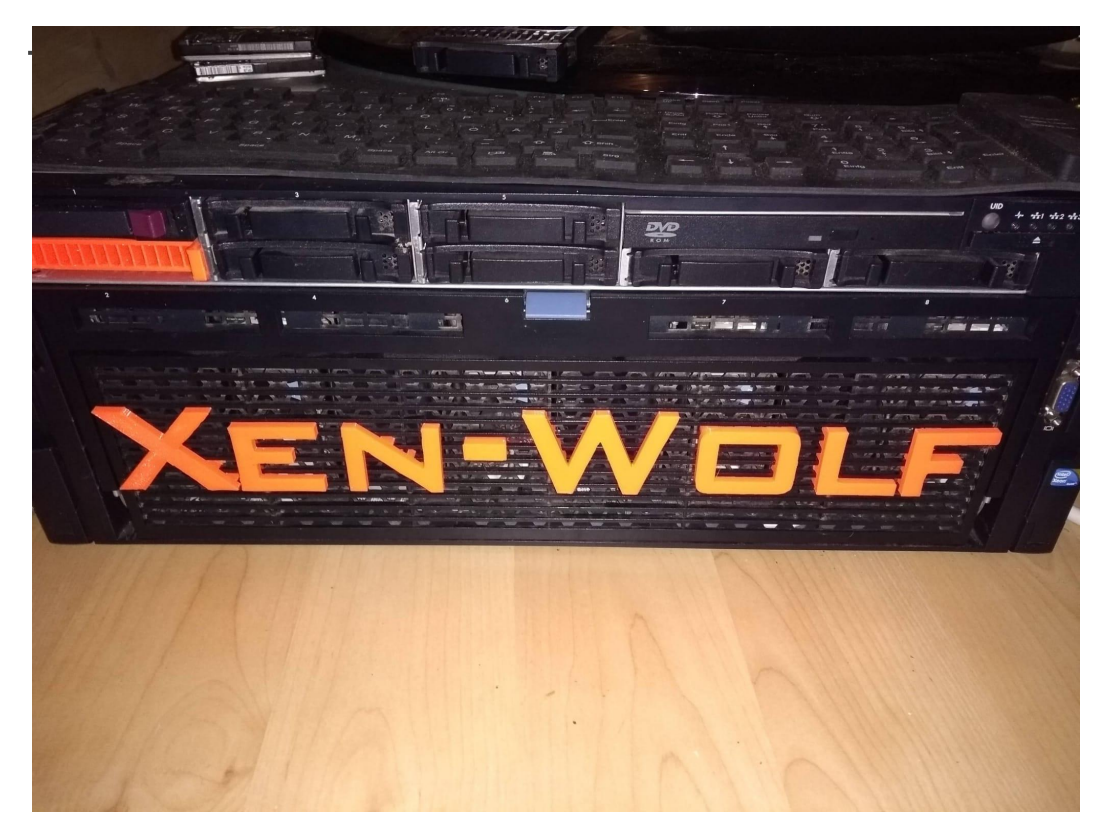

#### Server:

- HP ProLiant DL580 G7 Base Blade Server
- Steht in der Uni
- 29 Kg schwer

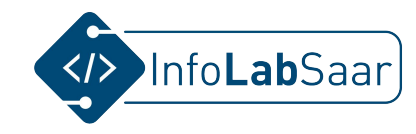

#### Auf welchem Server haben wir entwickelt?

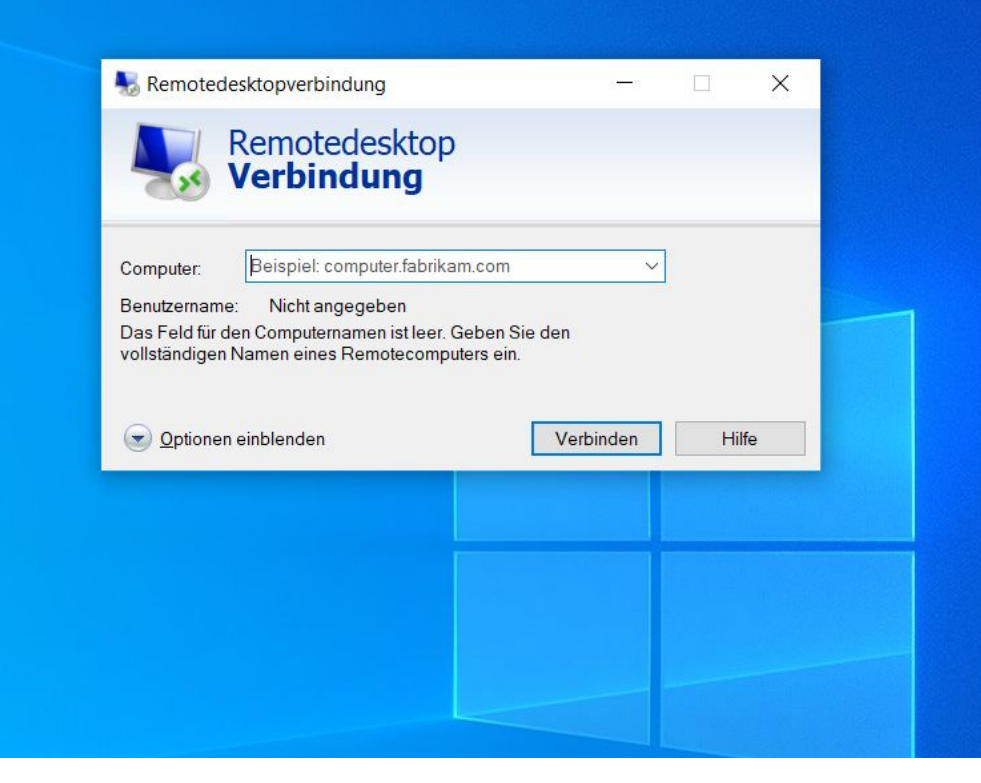

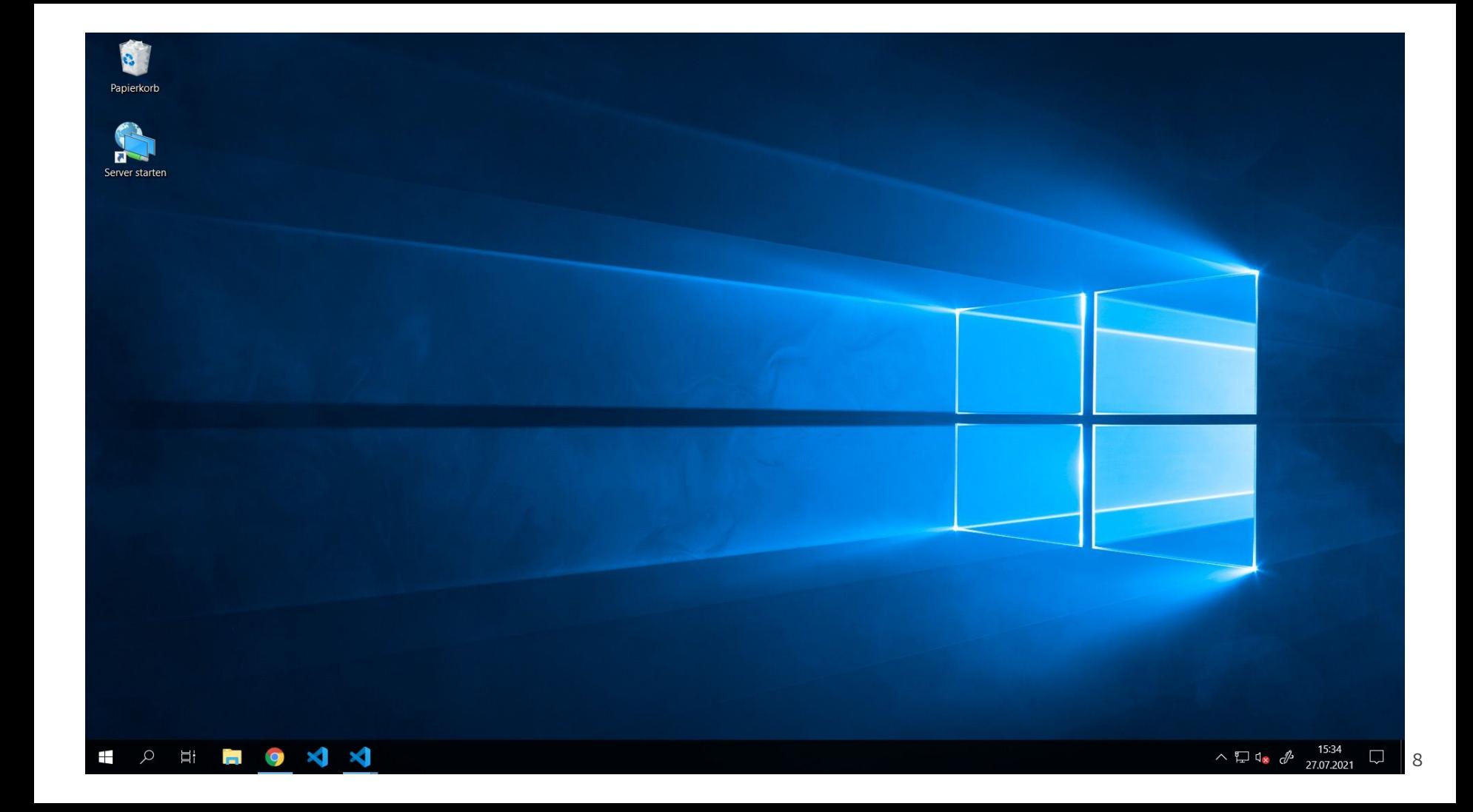

#### Wie starte ich meinen eigenen Minecraft-Server?

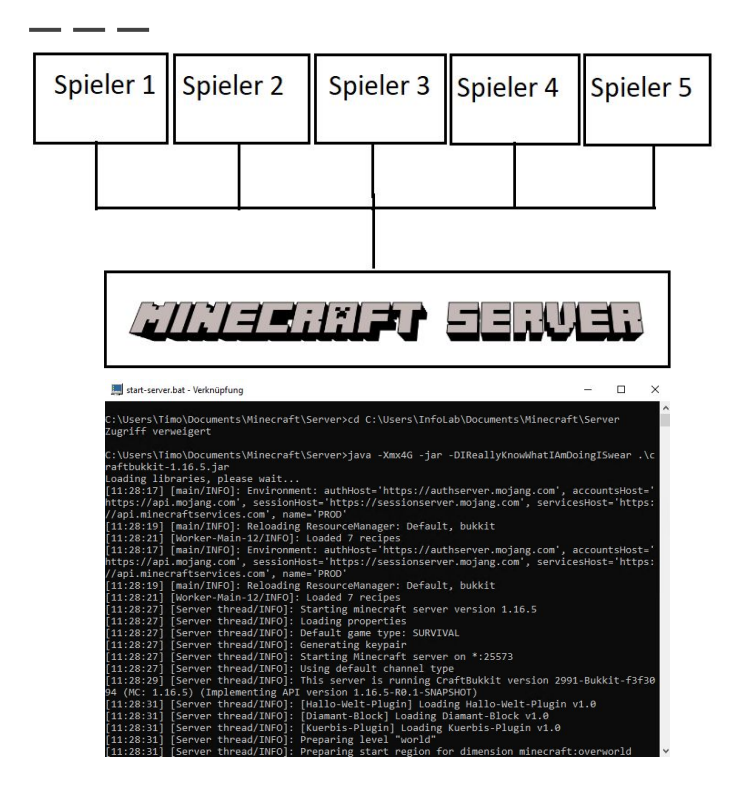

Code: java -Xmx4G -jar .\craftbukkit-1.16.5.jar Sobald "done" erscheint ist der Server bereit Nun kann jeder den Mehrspielermodus auf

seinem Rechner starten

#### Welchen Editor haben wir benutzt? **Visual Studio Code**

Programmierbereich

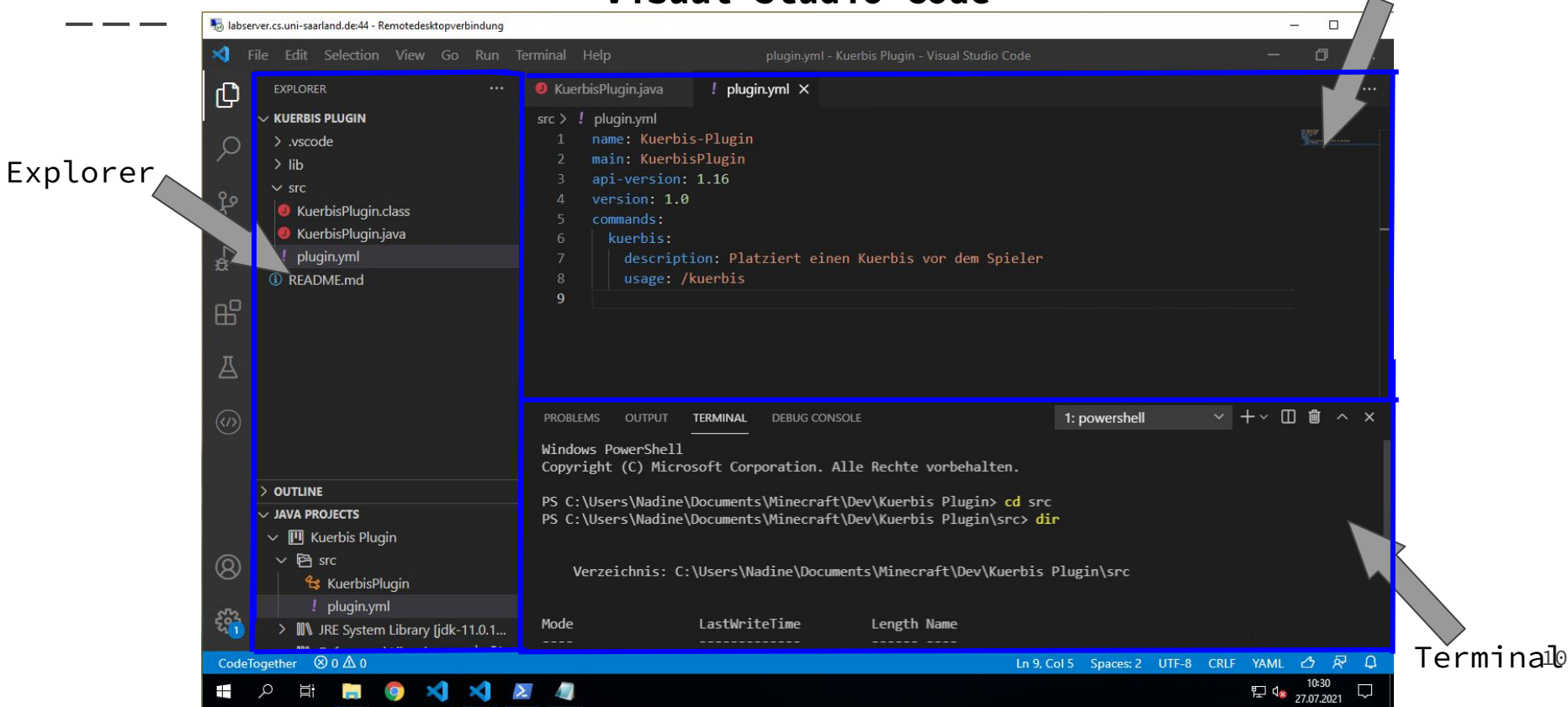

## In welcher Sprache haben wir die Plugins programmiert?

Java -> Programmiersprache

Bekannte Programmiersprachen:

- Java
- Python

 $C#$ 

static void Main(string[] args) C# Console.WriteLine("Hello Word");

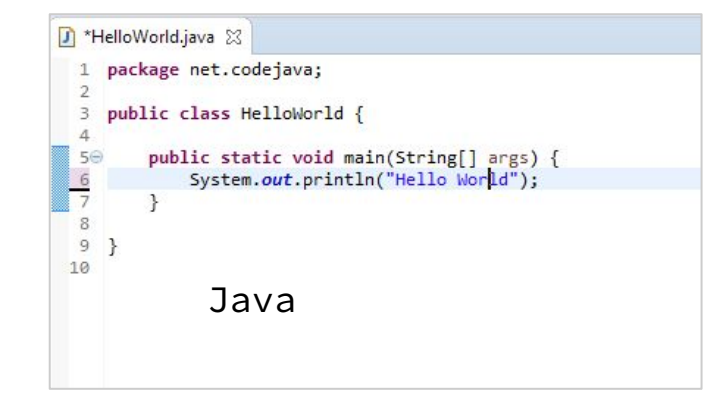

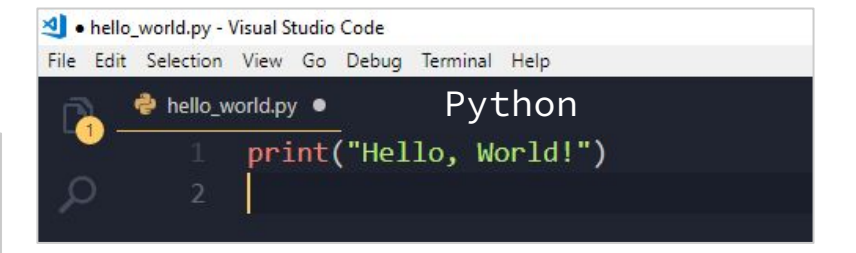

#### Welche Dateien gehören zu einem Minecraft-Plugin?

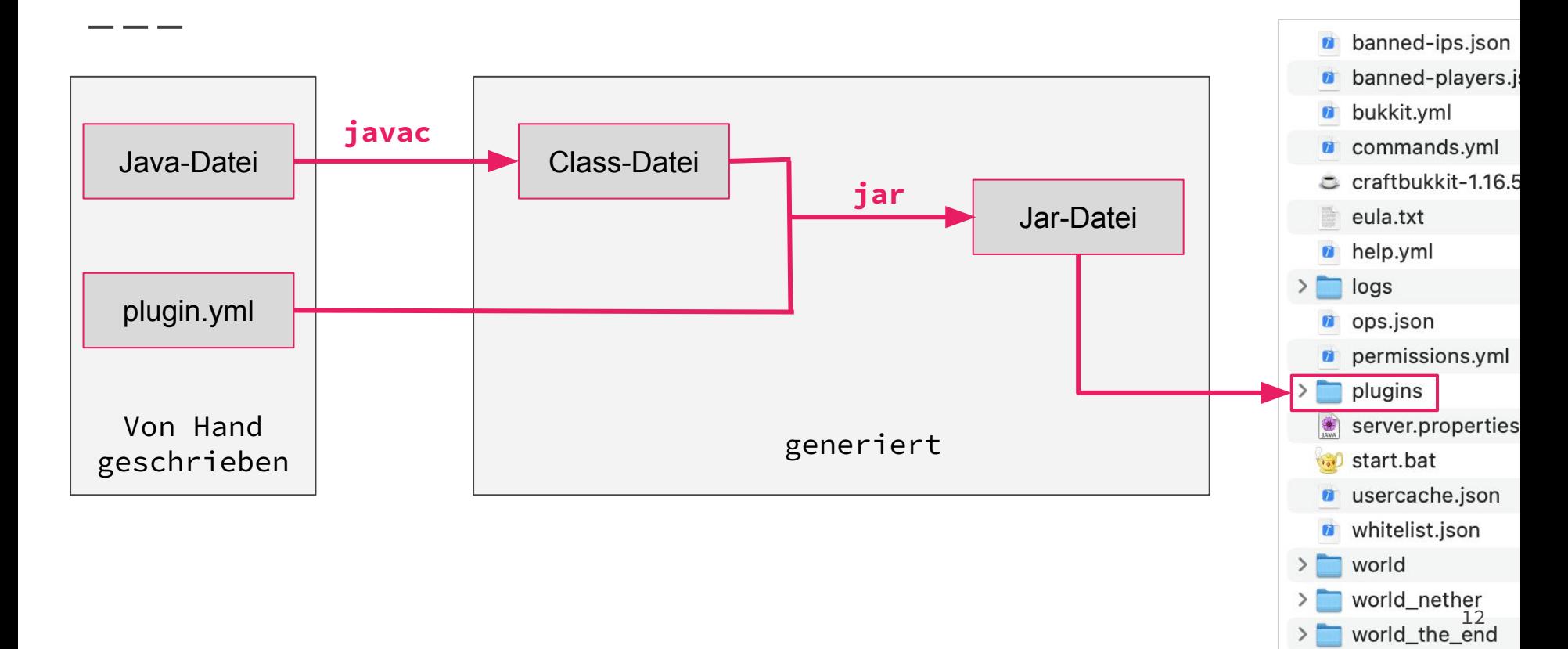

### Beispiele

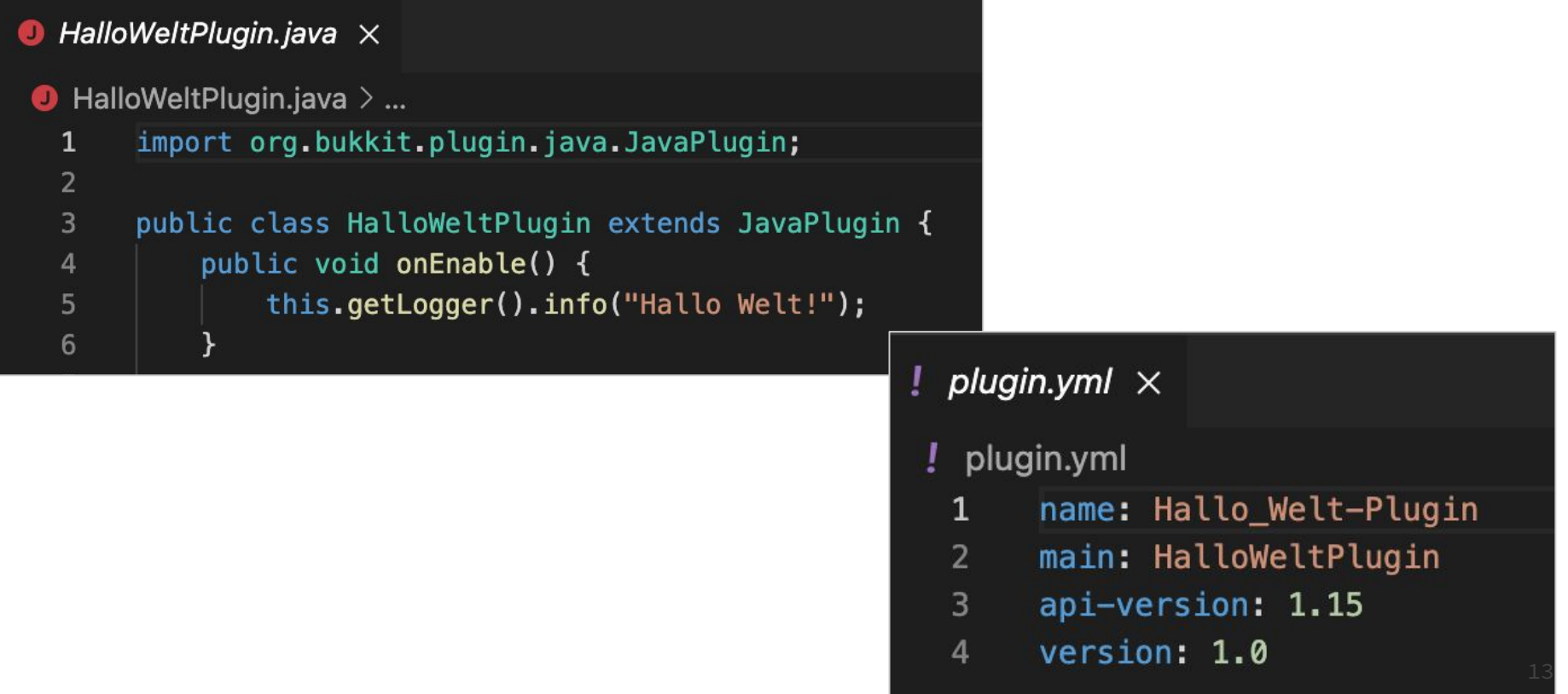

## Live-Demo

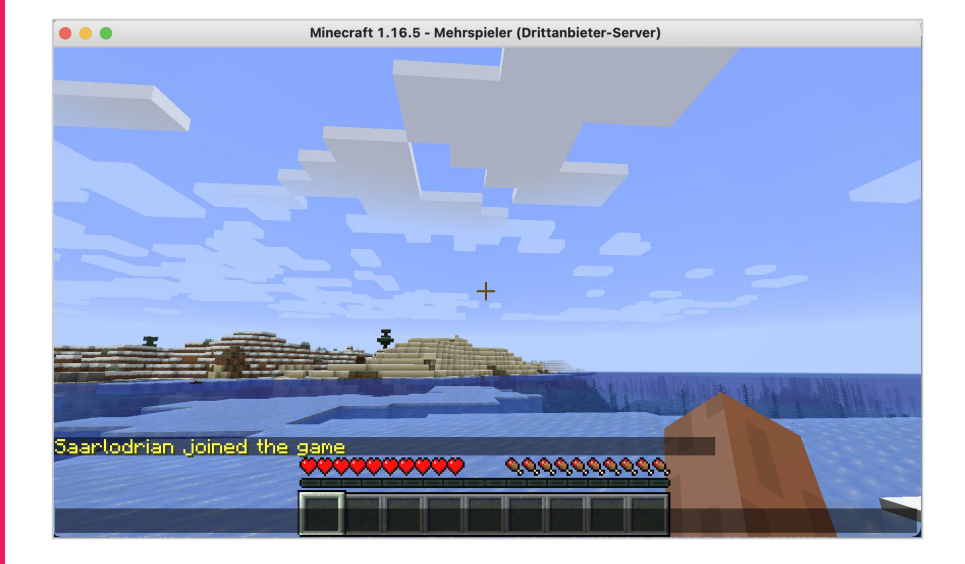

#### Demo: Welche Plugins haben wir programmiert?

Viola: Diamant Plugin: /diamond

- - -

Konrad + Luca Elias : -Warp Plugin: /warp

-Warp Point Plugin: /set- /gowarp

Alexander: thefunniesjoke: -tell\_me\_the\_funniest\_joke\_in\_the\_world

-/Wenn ist das Nunstueck und Slotermeyer

-What is the answer to the ultimate question of life, the universe and and everything

-/ende

Finn: Einführungsplugin: /intro

Len:XP Plugin: /xp

Alina:

Timo: Diamantblock: /diamant

Florian:-Schild Plugin: /schild-plugin:kuerbis [Spielername]

-Schlafanzeige Plugin : gibt Nachricht beim Betreten/Verlassen eines Bettes aus

-Welcome : gibt eine Nachricht beim Betreten/Verlassen des Servers aus 15